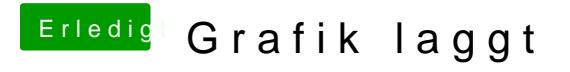

Beitrag von jboeren vom 6. Januar 2018, 22:28

Was meldet dein system wenn du bei "über diesen mac" guckst?